## **The Layouts**

On this page you can view Floor Plans for some of the workspaces and offices for The Department of Computer Science.

## **Second Floor of JCL**

 $\pmb{\times}$ 

## **Third Floor of JCL**

 $\pmb{\times}$ 

From: <https://howto.cs.uchicago.edu/>- **How do I?**

Last update: **2021/10/14 11:06**

Permanent link: **[https://howto.cs.uchicago.edu/techstaff:building\\_map?rev=1634227597](https://howto.cs.uchicago.edu/techstaff:building_map?rev=1634227597)**

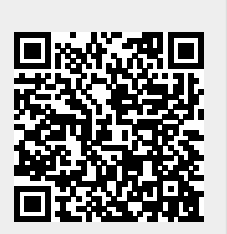